### BDSIM Beam Delivery Simulator

L.Nevay, S.Boogert, D.Brewer, S.Gibson, R.Kwee-Hinzmann, J.Snuverink

28th June 2013

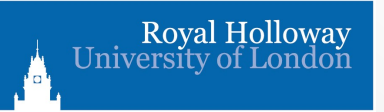

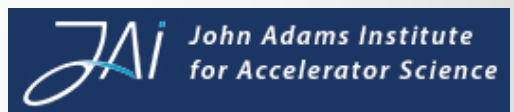

### BDSIM

- Simulation of particle transport in accelerator beam lines
- Use mad style syntax to define beam line
- Library of generic component geometries
- Use Geant4 for particle matter interactions
- Interface for ROOT analysis
- Visualisation
- Simulate beam losses
- Simulate propagation of secondaries etc.

I. Agapov, G. A. Blair, and J. Carter, The BDSIM Toolkit (2006), pp. 1–34. EUROTeV-Report-2006-014-1 

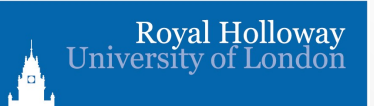

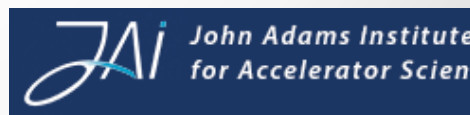

### Features

• Parser for easy construction of beam lines

the final position and trajectory as given analytically for the case of quadrupoles and sector bends, or

- Classes for typical accelerator components
- Physics processes for fast tracking
- On-the-fly geometry construction
- GMDL & SQL detector database *Geometry Drivers*
- Physics updates through Geant4

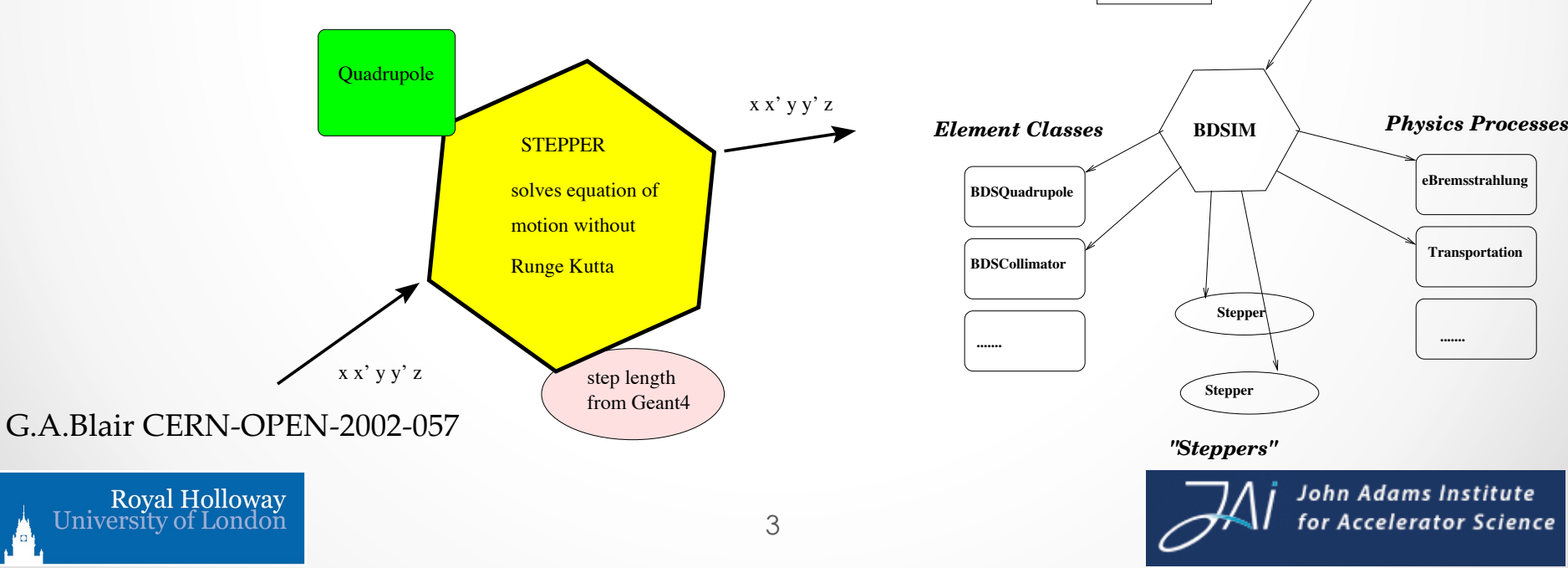

Figure 6: Chart of BDSIM architecture

**Mokka**

**GDML**

**GMAD parser**

### BDSIM – Basic Example

### mybeamline.gmad

- q1: quadrupole, l=0.1, k1=3.87; dr1: drift,  $l=0.5$ ; dr2: drift,  $l=0.5$ ; all: line = $(dr1, q1, dr2)$ ;
- beam, particle="e-", energy= $1.3 * GeV$ , distrType="Gauss", sigmaX=0.002\*mm, sigmaY=0.002\*mm, sigmaXp= $0.01*0.005$ ,  $signaYp=0.01*0.004;$

use, period=all;

Royal Holloway

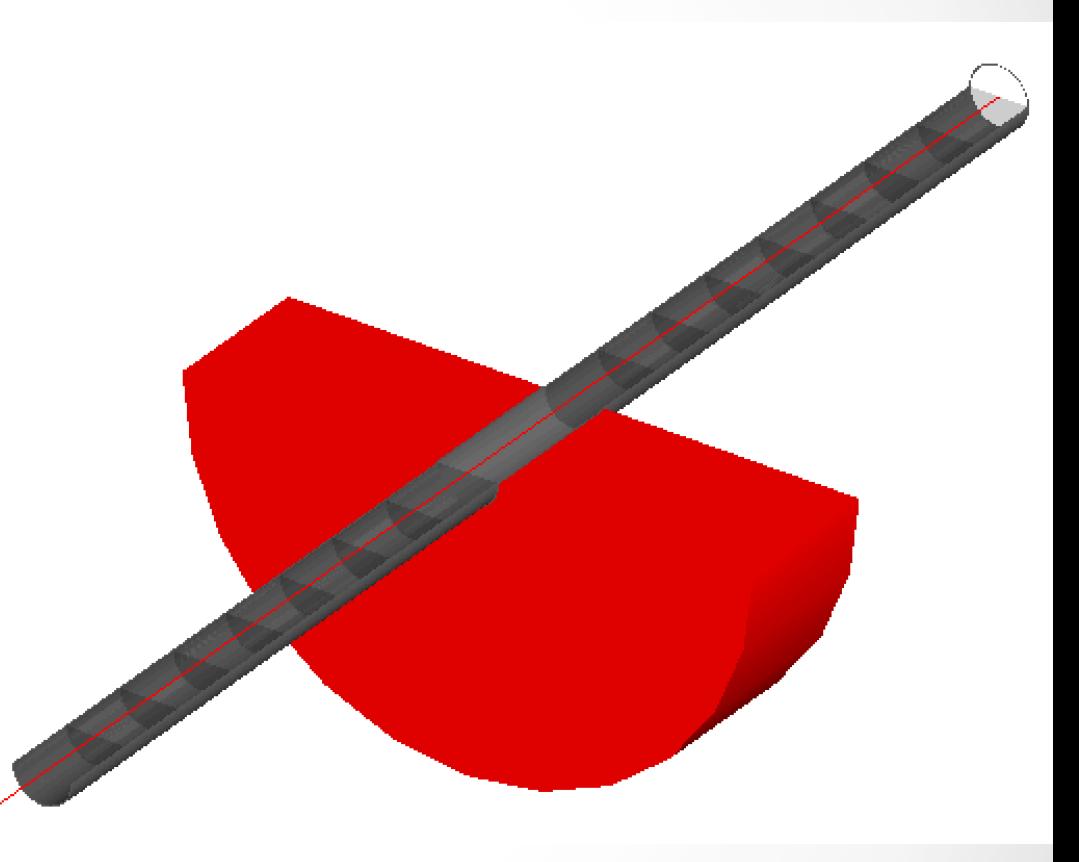

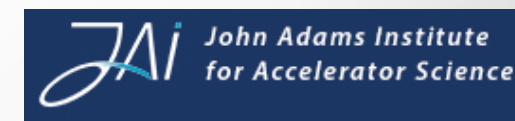

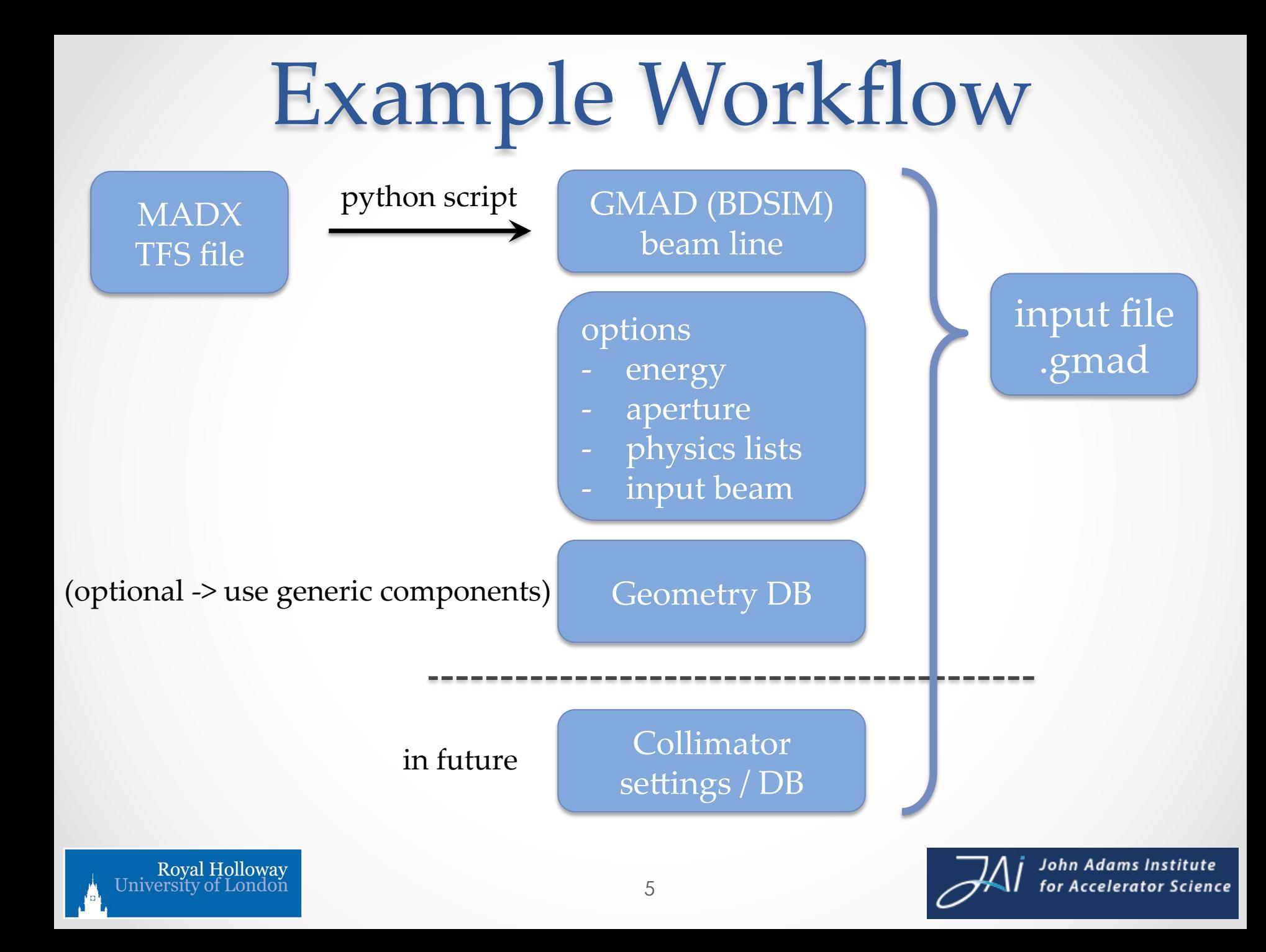

### Results Using BDSIM

- Tracking studies of CLIC collimation system<sup>[1]</sup>
- Simulation of CLIC beam delivery system<sup>[2]</sup>
- Halo estimates for linear colliders<sup>[3]</sup>
- Simulation of the ILC<sup>[4]</sup>
- Muon background reduction in CLIC<sup>[5]</sup>
- Studies of ATF & ATF2 laserwire
- Laserwire for ILC / CLIC beam delivery system<sup>[6]</sup>
	- [1] I.Agapov, PRSTAB 12, 081001 (2009) [2] G.A.Blair, CERN-OPEN-2002-057 [3] H.Burkhardt, PAC07 WEOCC03 [4] J.Carter, Pramana 69, 6, 1133-1136 (2007) [5] L.Deacon, arXiv:1202.6628v1 [6] L.Deacon, EPAC08 TUPC005

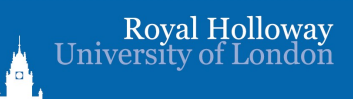

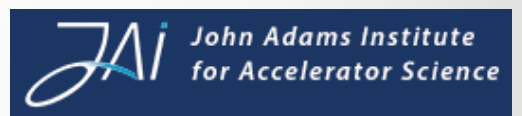

### Previous Results When BDS **PTATION** include the effects of wakeful wakeful wakeful was a sensor wakeful wateful was a sensor wakeful wateful was  $\frac{1}{2}$  $b_n$  in Fig. 8 and 9  $b_n$  particles per 10. The values at low-xðyÞ are lower than this due to loses in the high-yðxÞ region, and because of the different binning.

• CLIC beam delivery system  $f$  is the resulting kick and  $f$  then  $f$  then  $f$  and  $f$  and  $f$  and  $f$  and  $f$  and  $f$  and  $f$  and  $f$  and  $f$  and  $f$  and  $f$  and  $f$  and  $f$  and  $f$  and  $f$  and  $f$  and  $f$  and  $f$  and  $f$  and  $f$  and  $f$  and  $f$  a each particle beam delivery sy!

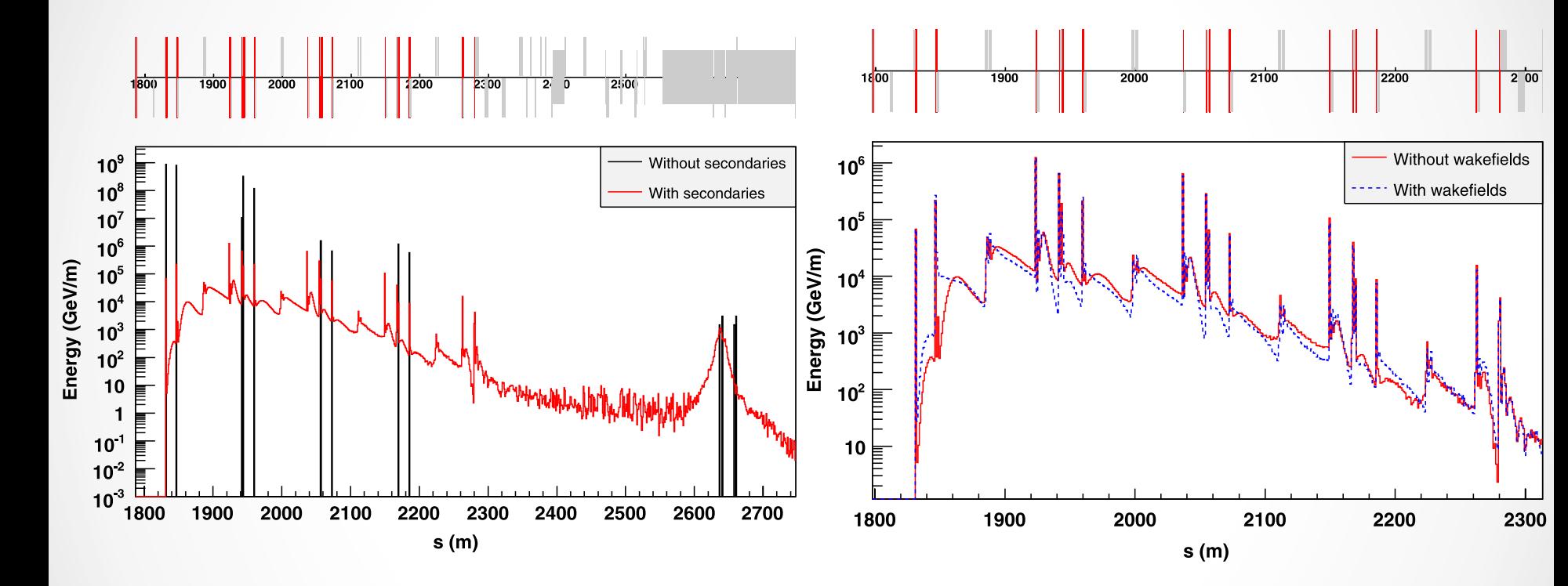

• Wakefields generated using an interface to PLACET particles, with and with  $\alpha$  and  $\beta$ collimation do not differ the two different significant significant significant significant significant significant significant significant significant significant significant significant significant significant significan es; however, secondary losses of the spondary losses of the spondary second to the spondary second to the spondary second to the spondary second to the spondary second to the spondary second to the spondary second to the s  $F$ ing an interface to PLACFT along the beam line from  $F$  $\frac{1}{2}$  and with  $\frac{1}{2}$  and with  $\frac{1}{2}$  with  $\frac{1}{2}$  wakefield interactions. In the set of  $\frac{1}{2}$ 

I. Agapov et.al PR-STAB 12, 081001 (2009).  $f(x)$  for  $f(x)$  are  $f(x)$  are associated

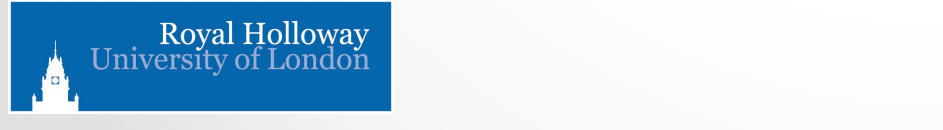

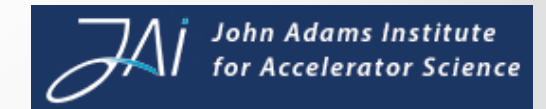

# Application to the LHC

- Track particles in ring for multi-turn distribution
- Generation and propagation of secondaries
- Fairly generic geometry
- Generate loss maps
- Generate background distributions for detectors

### Similarly for Hi Lumi LHC

- Collimator studies
- Beam loss maps
- Beam background in detectors

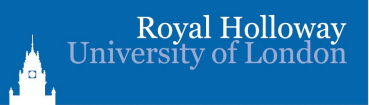

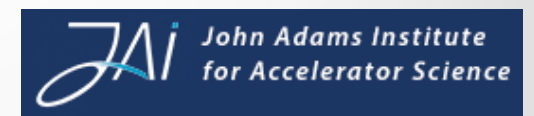

### **LHC Lattice**

- Successfully constructed using generic components
- ~100um mismatch between start and finish

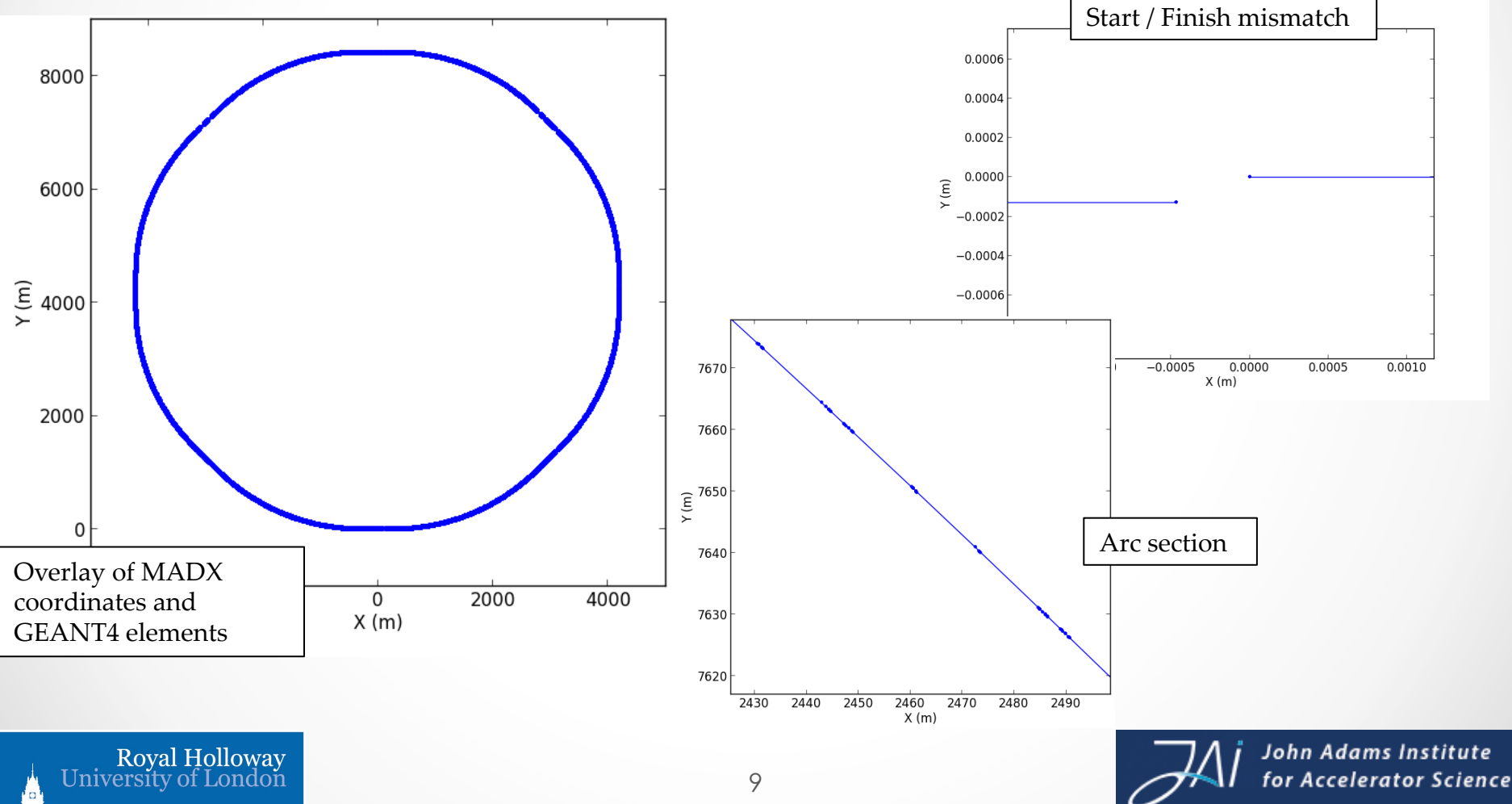

Visualisations

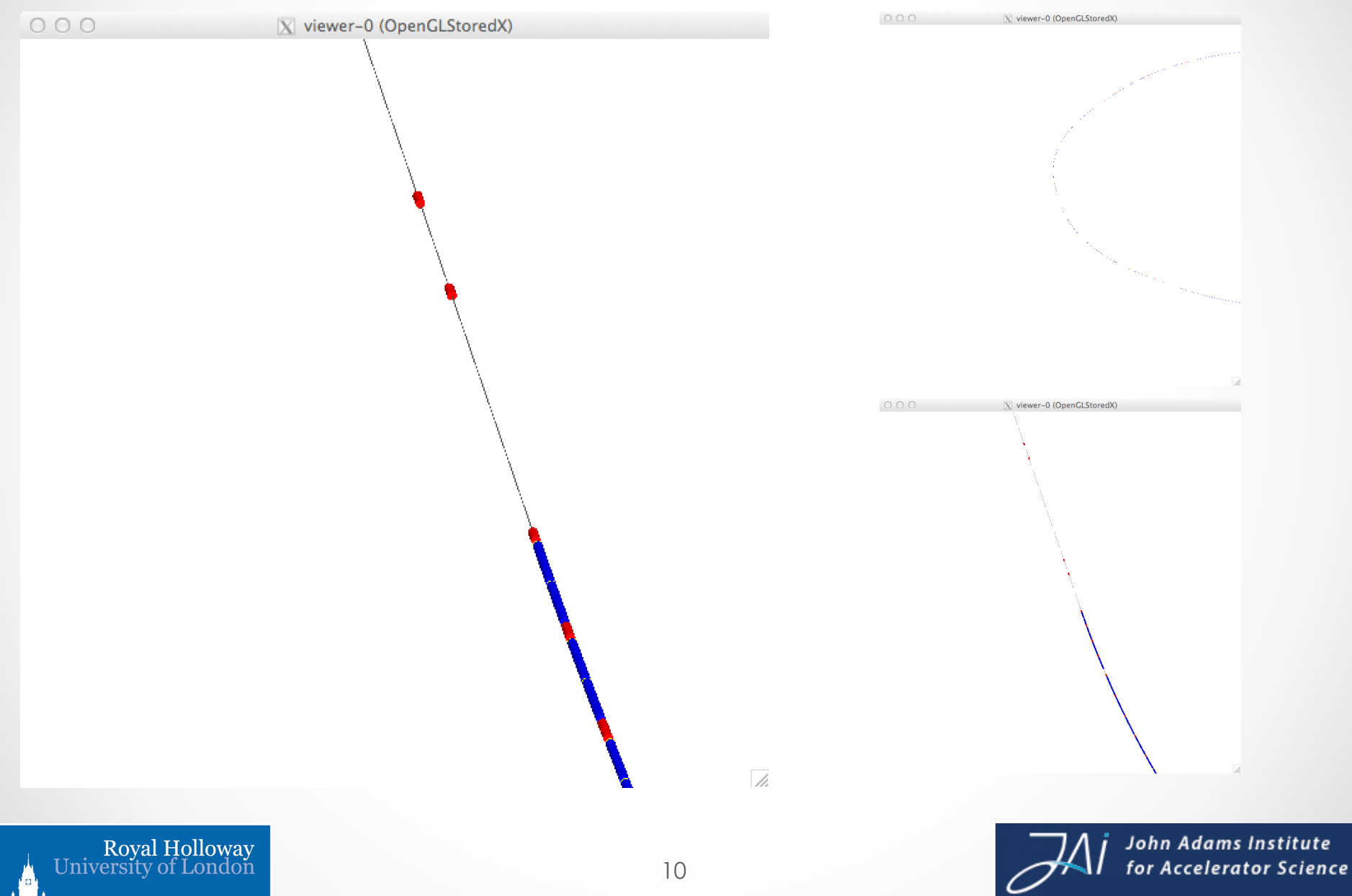

### Example Phase Space

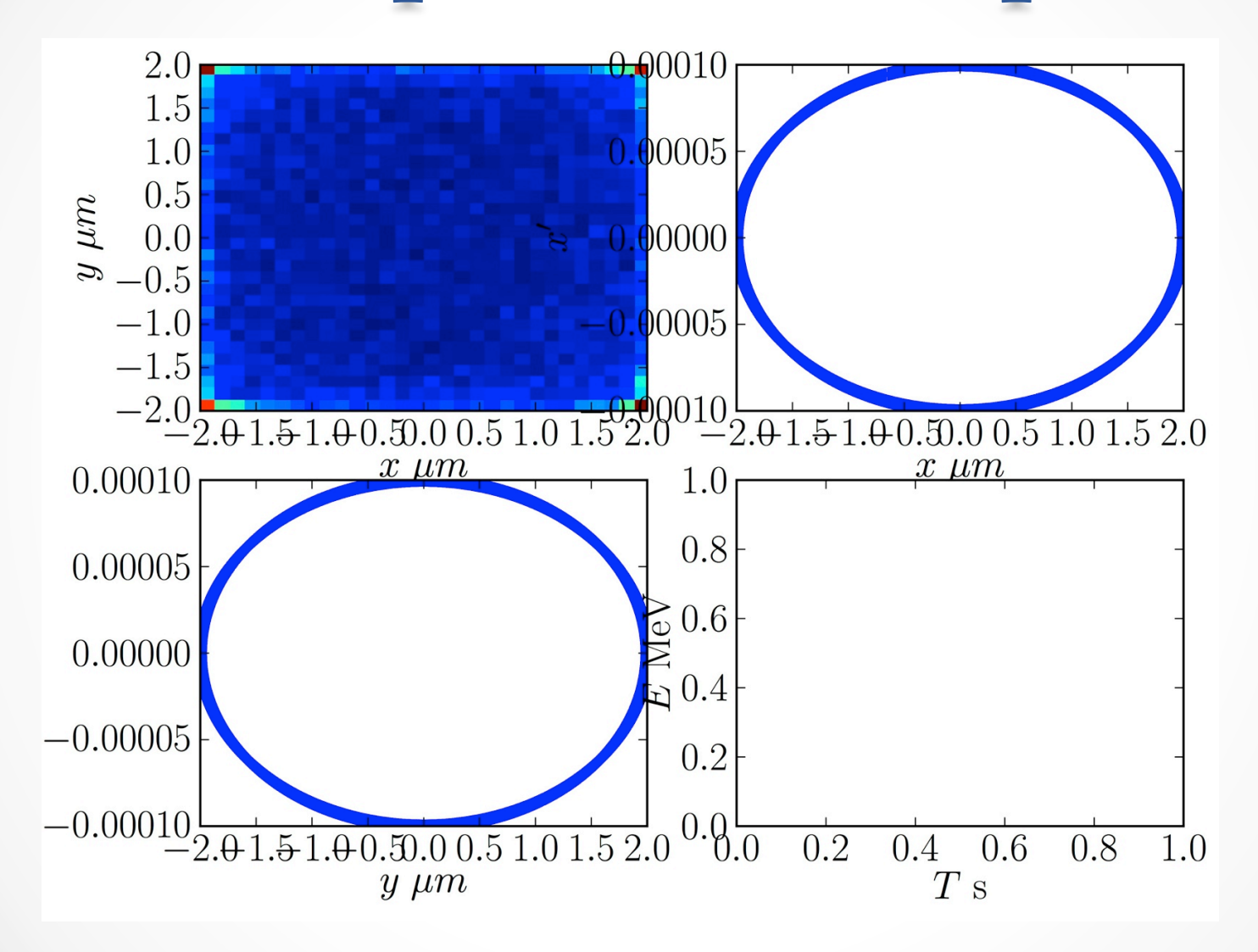

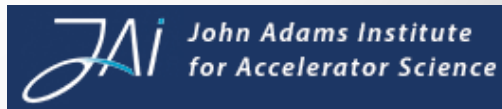

### Tracking in the LHC

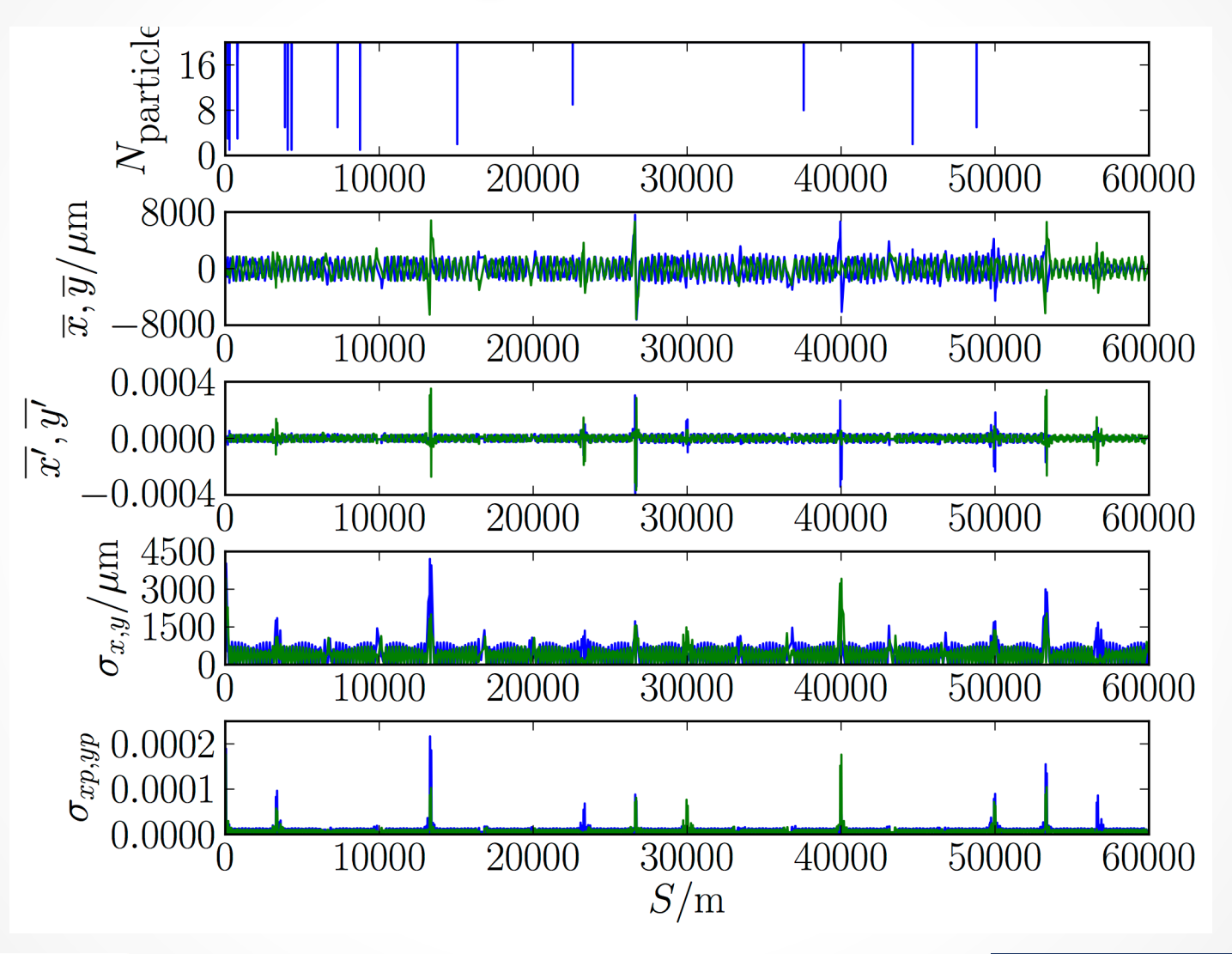

### Tracking in the LHC 2

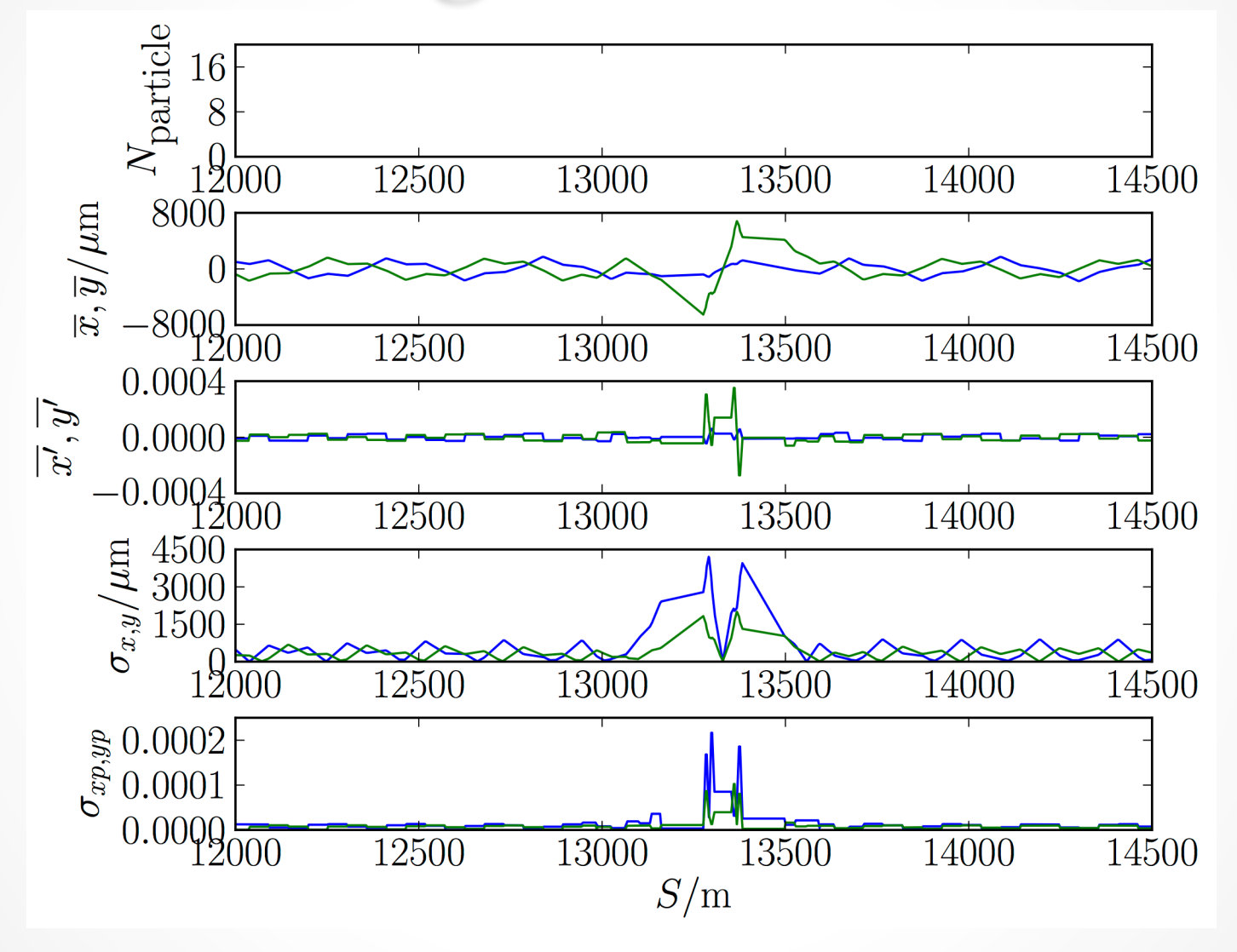

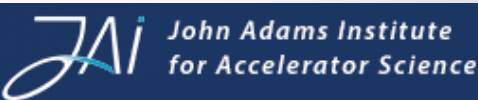

# Roadmap

- Aim to reproduce current studies for comparison
- Studies in parallel
- Two areas to compare:
	- ― tracking SixTrack
	- ― energy deposition FLUKA

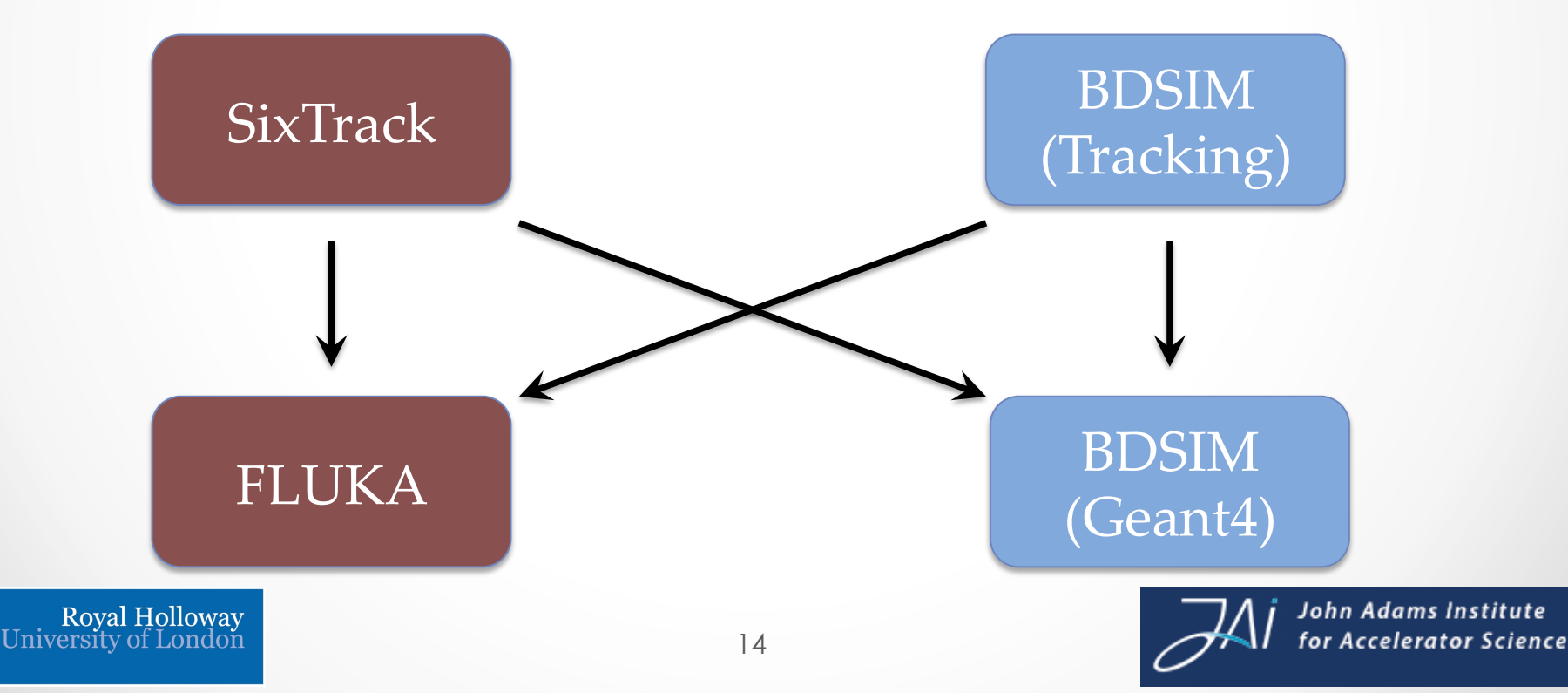

# Code Roadmap

- Optics symplectic integration schemes
- Geometry
	- ― LHC specific import FLUKA geometry?
	- ― aperture / beam pipe factory
- Collimators
	- ― interface to collimator db / settings
- Develop interfaces:
	- ― BDSIM tracking -> FLUKA
	- ― SixTrack tracking -> BDSIM
- Many internal updates required and underway
	- ― closed ring geometry vs linear
	- ― geometry imports

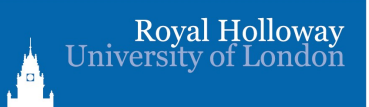

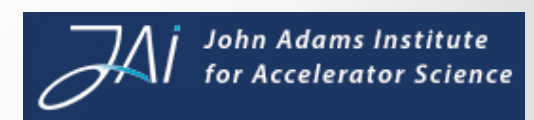

### Thank you

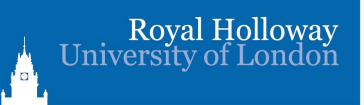

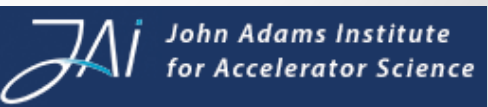